# **10GHz-Transverter**

Auf Grundlage der Transverterbaugruppe von VK3XDK entsteht ein portabel-fähiger Transverter, vorwiegend für Regenscattereinsatz. Als Steuersender kommt der FT-817 zum Einsatz, den Ausgang bildet eine Hornantenne, die in einem Spiegel positioniert werden kann. Besondere Anforderung an das System ist möglichst gute Frequenzstabilität und -genauigkeit. Diese wird durch einen Quarzofen gewährleistet.

Folgende Baugruppen werden benötigt:

- Transverter (Mischer, Verstärkung, Filterung)
- 1656 MHz PLL-LO mit 10MHz-Referenzeingang
- LO-Multiplier x6 auf 9936 MHz
- Endstufenmodul für ~1W Ausgangsleistung
- HF-Umschaltung (Koax-Relais)
- ZF-Umschaltung (mit TX-Schluckwiderstand und RX-ZF-Verstärker)
- Sequencer (Spannungen und Relais steuern)

Zuerst wird ein Transverter aufgebaut, an dem das Design erprobt werden kann. Dessen Fortschritt ist in der folgenden Tabelle zusammengefasst.

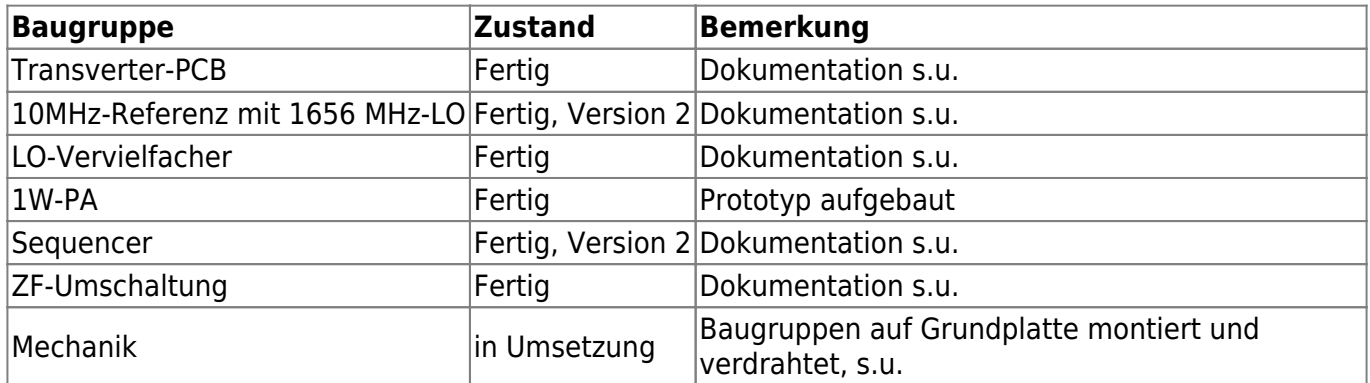

Ein Pegelplan zur Planung und zur Berechnung der Gesamtrauschzahl wurde erstellt: [pegelplan.xlsx](https://loetlabor-jena.de/lib/exe/fetch.php?media=projekte:3cmtrv:pegelplan.xlsx)

[Außerdem wurde ein Powerbudget erstellt, was während der Entwicklung weiter vervollständigt](https://loetlabor-jena.de/lib/exe/fetch.php?media=projekte:3cmtrv:powerbudget_transverter.ods) [wurde:](https://loetlabor-jena.de/lib/exe/fetch.php?media=projekte:3cmtrv:powerbudget_transverter.ods)

powerbudget\_transverter.ods

#### **Mechanische Ausführung**

Die ganze Baugruppe wird direkt am Spiegel montiert, es kommt ein 60cm-Cassegrain-Spiegel zum Einsatz. Die Montage der Elektronik geschieht auf einer Alu-Grundplatte. An der Vorderseite des Gehäuses ist es mit dem Spiegel verschraubt.

Die Befestigung an einem stabilen Fotostativ mit Zwei-Achsen-Verstellmöglichkeit geschieht an der Unterseite des Gehäuses, dabei wird die richtige Lage des Schwerpunkts beachtet. Die einzelnen Elektronikkomponenten sind vertikal auf der Grundplatte montiert und können so ohne großen Aufwand modulweise ausgetauscht werden.

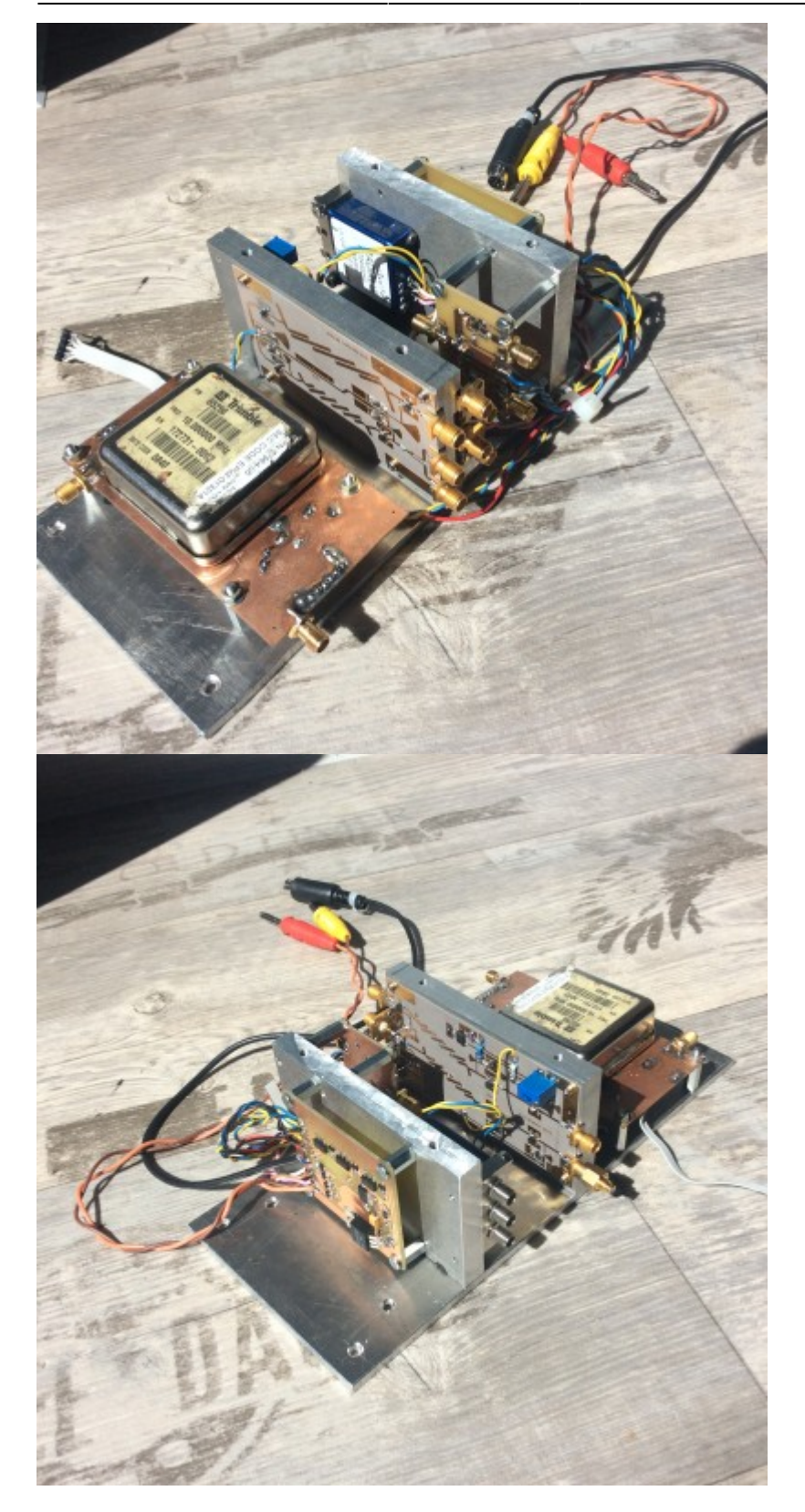

# **Transverterbaugruppe**

Das Kernstück des Transverters bilden die [3cm-Tansverter-Leiterplatten von VK3XDK](https://web.archive.org/web/20160926054715/http://www.vk3xdk.net46.net:80/1_6_10Ghz-3cm-Transverter.html). Die drei Transverterleiterplatten wurden modifiziert, um die leicht danebenliegenden Filter nachzustimmen. Der Abgleich erfolgte durch Cut-and-Try, leider gibt es kein "Patentrezept". Die von VK3XDK vorgeschlagene Methode (einen V-Keil in beide Ränder der Microstip-Elemente schneiden) hat sich am besten bewährt und wurde bei PCB 2 und 3 durchgeführt..

Filter-Durchgangskurven:

- Lieferzustand (alle ähnlich): [RX-Zweig,](https://loetlabor-jena.de/lib/exe/fetch.php?media=projekte:3cmtrv:rx-stock.png) [TX-Zweig](https://loetlabor-jena.de/lib/exe/fetch.php?media=projekte:3cmtrv:tx-stock.png)
- PCB 1: [RX-Zweig](https://loetlabor-jena.de/lib/exe/fetch.php?media=projekte:3cmtrv:rx1.png), [TX-Zweig](https://loetlabor-jena.de/lib/exe/fetch.php?media=projekte:3cmtrv:tx1.png)
- PCB 2: [RX-Zweig](https://loetlabor-jena.de/lib/exe/fetch.php?media=projekte:3cmtrv:rx2.png), [TX-Zweig](https://loetlabor-jena.de/lib/exe/fetch.php?media=projekte:3cmtrv:tx2.png)
- PCB 3: [RX-Zweig](https://loetlabor-jena.de/lib/exe/fetch.php?media=projekte:3cmtrv:rx3.png), [TX-Zweig](https://loetlabor-jena.de/lib/exe/fetch.php?media=projekte:3cmtrv:tx3.png)

#### **PCB 1:**

- am 23.02.2016 in Betrieb genommen, alle Kabelverluste herauskalibriert
	- LO-Vervielfacher
		- 1 dBm @ 1656 MHz führen zu 8,8dBm @ 9936 MHz an beiden Ports, damit Speisung der TRV-PCB
	- TX-Zweig
		- 5 dB Conversion Gain (0 dBm @ 432 MHz → 5 dBm @ 10368 MHz)
		- Spiegelfrequenzunterdrückung min. 35 dB
		- LO-Unterdrückung min. 45 dB
	- RX-Zweig
		- 8,7 dB Conversion Gain (-80 dBm @ 10368 MHz  $\rightarrow$  -71,3 dBm @ 432 MHz)
		- LO-Unterdrückung min. 30 dB
		- Spiegelfrequenzunterdrückung war nicht messbar, da RX-Input mangels 10 GHz-Generator aus dem TX-Output gespeist wurde

# **LO auf 1656 MHz**

An eine 10 MHz-Referenz wird ein 1656 MHz-Oszillator (Pout = 3 dBm) mittels PLL angebunden. Die 10 MHz-Referenz dafür ist ein doppelt geheizter OCXO (Trimble 65256), der eine mehr als ausreichend stabile Referenz zur Verfügung stellt.

Zur Entwicklung: Zu Anfang stand die Hypothese im Raum, dass die notwendige Frequenzgenauigkeit nur durch eine GPS-Anbindung erreicht werden kann. Die zu diesem Zweck entwickelte GPS-Referenz wird [hier](https://loetlabor-jena.de/doku.php?id=projekte:gpsdo:start) beschrieben. Im praktischen Einsatz stellte sich jedoch heraus, dass die GPS-Stabilisierung gar nicht notwendig ist, weil sich mit dem OCXO allein bereits eine enorm hohe Stabilität und Wiederholgenauigkeit über den gesamten Einsatztemperaturbereich einstellt (im Sinne von: <10 Hz Drift auf 10 GHz). Eine einmalige Kalibrierung am heimischen GPS-Normal (oder einer Bake) ist vollständig ausreichend und auf der Leiterplatte mit einem Potentiometer zu bewerkstelligen.

Zum anderen müsste hoher Aufwand (thermische Isolierung, Kapselung…) getrieben werden, um die Kurzzeitstabilität des Systems nicht vom "schlechten" TCXO im GPS-Modul abhängig zu machen, das als Referenz für die GPS-PLL dienen würde. Dazu kommt, dass durch den Digitalteil Spuriosi im Ausgangssignal auftreten, die eine aufwendige Filterung/Schirmung nötig machen.

Ein weiterer kritischer Faktor ist die Anpassung des VCO-Ausgangs im gesamten Abstimmbereich, um zuverlässig mit der PLL zu arbeiten. Außerdem war etwas mehr Pegel zur sicheren Ansteuerung des LO-Vervielfachers wünschenswert. Aus diesem Grund wurde ein 6dB-Dämpfungsglied und ein Zwischenverstärker mit AG604 (Gain ~17 dB) am VCO-Ausgang eingeplant. Um passende Pegelverhältnisse für den folgenden Vervielfacher herzustellen, ist nach dem Verstärker ein 6db-Pad vorgesehen. Durch diese Ausführung sieht der VCO und die nachfolgende Stufe ausreichend gute Anpassung und es ist Pegelreserve hinsichtlich temperatur- und spannungsbedingten Schwankungen vorhanden.

Die entstandene Hardware:

**Version 2** o Schaltplan V2 -Eagle [,](https://loetlabor-jena.de/lib/exe/fetch.php?media=projekte:3cmtrv:trv_lo_v2_schematic.pdf) PDF Layout V2 - Eagle  $\epsilon$ PDF ○ Software V2 lo.zip Changelog zu V2: Spannungsversorgungskonzept (ADP151 aus 5V, 7808 neu, Abblockung aller Rails) GPS entfernt und durch Referenzspannungsquelle und Poti ersetzt **Version 1** ○ Schaltplan -Eagle [,](https://loetlabor-jena.de/lib/exe/fetch.php?media=projekte:3cmtrv:trv_lo_scm.pdf) PDF Layout - Eagle [,](https://loetlabor-jena.de/lib/exe/fetch.php?media=projekte:3cmtrv:trv_lo_brd.pdf) PDF Phasenrauschen des 1656 MHz-Signals: [VCO freilaufend](https://loetlabor-jena.de/lib/exe/fetch.php?media=projekte:gpsdo:1g6-vco_freerun.png), [VCO PLL-gerastet, 10kHz](https://loetlabor-jena.de/lib/exe/fetch.php?media=projekte:gpsdo:1g6-vco_locked_10khz_33500b.png) [Schleifenbandbreite](https://loetlabor-jena.de/lib/exe/fetch.php?media=projekte:gpsdo:1g6-vco_locked_10khz_33500b.png)

# **LO-Vervielfacher**

Auch der Vervielfacher stammt [aus der Feder von VK3XDK](https://web.archive.org/web/20160926054405/http://www.vk3xdk.net46.net:80/1_16_10-Multiplier.html) und erzeugt aus den 1656 MHz des LOs die Mischeransteuerung auf 9936 MHz. Der Vervielfacher wurde nach Aufbaubeschreibung aufgebaut und liefert die angegebene Ausgangsleistung (8-10 dBm) bei 0-3 dBm Ansteuerleistung. Die Anpassung am LO-Ausgang ist kritisch für das Erreichen der vollen Ausgangsleistung. Das Vervielfacher-Passband ist sehr genau getroffen. Eine LO-Frequenz von 1242 MHz statt 1656 MHz liefert bei der gleichen Ansteuerleistung etwa 10 dB weniger Leistung auf 9936 MHz.

# **RX/TX-Umschaltung auf 10 GHz-Seite**

Vorhanden sind bistabile Radiall R570.432.010 Koax-Relais, die bis 18GHz spezifiziert sind. Sie verfügen über SMA-Buchsen und werden per Open-Kollektor-Stufe mit kurzen Pulsen angesteuert. Die Isolation von 60dB schützt den LNA vor Zerstörung.

#### **ZF-Baugruppe**

Auf der ZF-Baugruppe wird die RX-TX-Umschaltung mittels PIN-Dioden realisiert. Die geschalteten 8 V,

die auch am Transverter gebraucht werden, werden hierfür genutzt. Im TX-Zweig realisiert ein Dämpfungsglied einstellbar 20..30 dB Abschwächung. Um weitere Verluste (Kabel zum TRX) auszugleichen gibt es im RX-Zweig einen ZF-Verstärker mit etwa 20 dB Verstärkung. Bei diesem Wert verschlechtert auch eine schlechte Rauschzahl des Empfängers (FT-817, >5dB) die Gesamtrauschzahl nicht mehr signifikant.

CAD-Files:

- Schaltplan: [Eagle](https://loetlabor-jena.de/lib/exe/fetch.php?media=projekte:3cmtrv:if_rxtx.sch), [PDF](https://loetlabor-jena.de/lib/exe/fetch.php?media=projekte:3cmtrv:if_rxtx_schematic.pdf)
- Layout: [Eagle](https://loetlabor-jena.de/lib/exe/fetch.php?media=projekte:3cmtrv:if_rxtx.brd), [PDF](https://loetlabor-jena.de/lib/exe/fetch.php?media=projekte:3cmtrv:if_rxtx_layout.pdf)

#### **Sequencer**

Zur RX/TX-Umschaltung der Einzelkomponenten wurde ein Sequencer entwickelt, herausgekommen ist eine Leiterplatte:

- **Version 2**
	- Schaltplan - [Eagle,](https://loetlabor-jena.de/lib/exe/fetch.php?media=projekte:3cmtrv:sequencer_v2.sch) [PDF](https://loetlabor-jena.de/lib/exe/fetch.php?media=projekte:3cmtrv:sequencer_schematic_v2.pdf)
	- Layout - [Eagle](https://loetlabor-jena.de/lib/exe/fetch.php?media=projekte:3cmtrv:sequencer_v2.brd), [PDF](https://loetlabor-jena.de/lib/exe/fetch.php?media=projekte:3cmtrv:sequencer_layout_v2.pdf)
	- Software -

ZIP

- Changelog V2
	- Ungeroutete Leiterbahn am 3V3-Regler gezogen
	- Footprint für Klemmleiste korrigiert (war viel zu klein)
	- 7808 statt LM317, da Kühlfahne mit an Masse kann, Verlustleistung dort ist kritisch
	- Schutzdioden an den Relaiskontakten vorgesehen
	- BTS4140 durch P-FET ersetzt
- **Version 1**
	- Schaltplan - [Eagle,](https://loetlabor-jena.de/lib/exe/fetch.php?media=projekte:3cmtrv:sequencer.sch) [PDF](https://loetlabor-jena.de/lib/exe/fetch.php?media=projekte:3cmtrv:sequencer_schematic.pdf)
	- Layout - [Eagle](https://loetlabor-jena.de/lib/exe/fetch.php?media=projekte:3cmtrv:sequencer.brd), [PDF](https://loetlabor-jena.de/lib/exe/fetch.php?media=projekte:3cmtrv:sequencer_layout.pdf)
	- Software -

ZIP

Power on:

- TX inhibit an
- Spannung PA aus
- Spannung TX aus
- Spannung RX an
- Relais: Empfang

Ablauf Wechsel RX  $→$  TX (bei Erkennung von PTT):

- Spannung RX aus
- Relais: Senden
- Spannung TX an
- Spannung PA an
- TX inhibit aus

Ablauf Wechsel TX → RX (bei Erkennung von PTT loslassen):

- TX inhibit an
- Spannung PA aus
- Spannung TX aus
- Relais: Empfangen
- Spannung RX an

# **1W-PA**

Auf Grundlage eines breitbandigen PA-Modul für 6..10GHz ([RFMA7185-S1](http://f6bva.pagesperso-orange.fr/Technique/RFMA7185-S1/RFMA7185-2W(05-19-08).pdf)) würde eine Endstufe für den Transverter gebaut.

Das Endstufenmodul braucht eine -5V Gatespannung und 8..10V Drainspannung, das Sequencing (zuerst Gatespannung anlegen, dann Drainspannung) ist zu beachten - Plot der [Einschaltreihenfolge](https://loetlabor-jena.de/lib/exe/fetch.php?media=projekte:3cmtrv:sequencing_10ghz_pa.png) (grün negative Gatespannung, blau Drainspannung).

Das Modul erreicht nach Abgleich auf 10 GHz eine Sättigungsleistung von etwas unter 1 Watt. Eine Verstärkung von etwas mehr als 20 dB kann erreicht werden. Nach längerer Erwärmung geht der Gain um 1-2 dB zurück. Für den Betrieb wird ein Kühlkörper benötigt, da 10W Verlustleistung entstehen. Zudem sinkt die Verstärkung bei erhöhter Betriebstemperatur. Betrieb mit Kühlkörper sorgt für Gehäusetemperaturen < 40°C nach 10min Dauerbetrieb.

Die 50Ohm-Leitungen an Ein- und Ausgang sind mittels RO4003-Laminat (0.5mm) realisiert. Die Spannungsversorgung ist auf zweiseitigen FR4-Material geätzt. Die Rückseite dient als Groundplane.

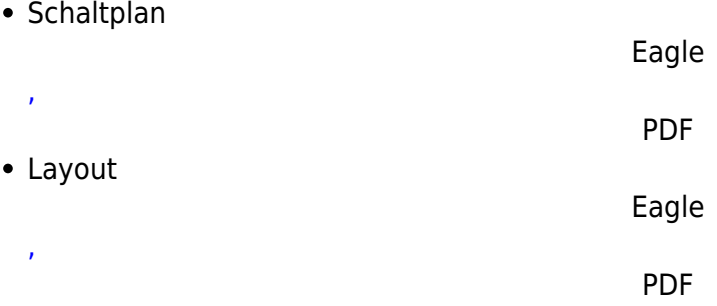

Zukünftig soll ein Richtkoppler am Ausgang als Leistungsindikator hinzugefügt werden.

Weitere Aufbauhinweise:

- [Franco Rota I2FHW](http://www.rf-microwave.com/uploads/gaas_fet/RFMA7185_article.pdf)
- [Tom DL1MFK](http://www.dl1mfk.de/Projekte/SHF/3cm/RFMA_PA/index.htm)

#### **Lessons Learned**

Allgemein

- Entwicklung und Aufbau jeder einzelnen Stufe für sich ist um Größenordnungen aufwendiger als der Aufbau eines gut dokumentierten Transverterbausatzes
	- Die Lösung der vielen kleinen Detailprobleme nimmt viel Zeit in Anspruch
	- sinnvolle und einfache Abgleichmethoden müssen erst entwickelt werden
	- Der Lerneffekt ist dafür sehr groß
- durchdachtes mechanisches Konzept (alle Ebenen auf gleicher Größe, um Stapelbarkeit zu gewährleisten o.ä.) ist wichtig
- das Gesamtsystem ist nur so gut wie die Summe seiner Teile
- das Gesamtsystem ist nicht besser als die Summe seiner Teile

Transverter/Vervielfacher

- Es war eine gute Idee, die Transverter- und Vervielfacherleiterplatte fertig zu kaufen, diese auch selbst zu entwickeln (inkl. Prozesserprobung auf Rogers-Material usw.) wäre noch ein gutes Stück Arbeit mehr gewesen
- die dünnen Keramik-Leiterplatten sind nicht einfach zu handlen, wenn die SMA-Buchsen nicht an Grundplatten verschraubt sind, Bruchgefahr!
	- daher Flanschbuchsen nehmen und an einer Grundplatte verschrauben (Empfehlung)
	- $\circ$  die vielen Buchsen daran machen das Hantieren nicht gerade einfacher
	- viele Buchsen sind immer auch ein Kostenfaktor, man kann mit einem passenden Konzept auf einige davon verzichten und direkt dünnes Koaxialkabel anlöten
	- Abgleich der Microstrip-Filter ist nicht einfach, es gibt kein Patentrezept für erfolgreichen Abgleich auf eine andere Frequenz

LO

- Auch die Entwicklung eines "einfachen" PLL-Oszillators mit fertigem VCO stellt keine einfache Aufgabe dar, wenn man sich Mindestanforderungen an Phasenrauschen und Nebenaussendungen setzt
	- o Spannungsversorgungen sollten immer sauber abgeblockt sein
	- um eine zweite Iteration wird man selten herumkommen, wenn das Konzept nicht schon vollständig an anderer Stelle erprobt ist
- eine GPS-Stabilisierung stellt sich bei einem so stabilen Ofen und der Möglichkeit zur Kalibrierung an einer heimischen Referenz als nicht notwendig heraus

From: <https://loetlabor-jena.de/>- **Lötlabor Jena**

Permanent link: **<https://loetlabor-jena.de/doku.php?id=projekte:3cmtrv:start&rev=1504816517>**

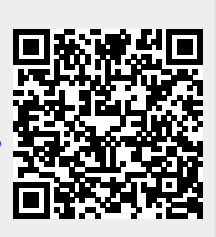

Last update: **2017/09/07 20:35**